#### GML 4.0 workshop OGC Aviation DWG / AIXM requirements

Hubert LEPORI, EUROCONTROL DSR/CMN/IM Co-chair of the OGC Aviation DWG 19-Sept-2011

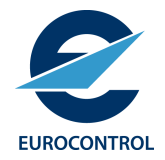

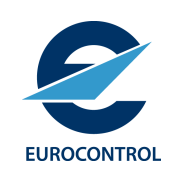

# OGC Aviation DWG Use of GML for aviation data

- Guidelines for aviation specific aspects
	- E.g. srsName (WGS 84 is imposed in aviation)
	- E.g. Surface and lines specials
		- Parallels
		- Arcs
	- E.g. Embedded curves/points
		- Geographical borders re-used in Surface definitions
- In relation with the use of AIXM for aeronautical data encoding
- GML Profile

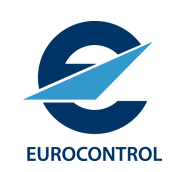

# OGC Aviation DWG Use of GML for aviation data

- Initial version
	- November 2010 after ADWG meeting in Brussels
	- Task for the Aviation Domain WG
- Current version (0.5)
	- 80% mature
		- See document Comments
	- Target: finalise end October
	- Release during TC meeting in Brussels as "Discussion paper " (Dec 2011)

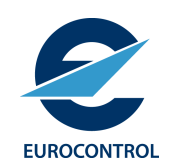

# OGC Aviation DWG Use of GML for aviation data

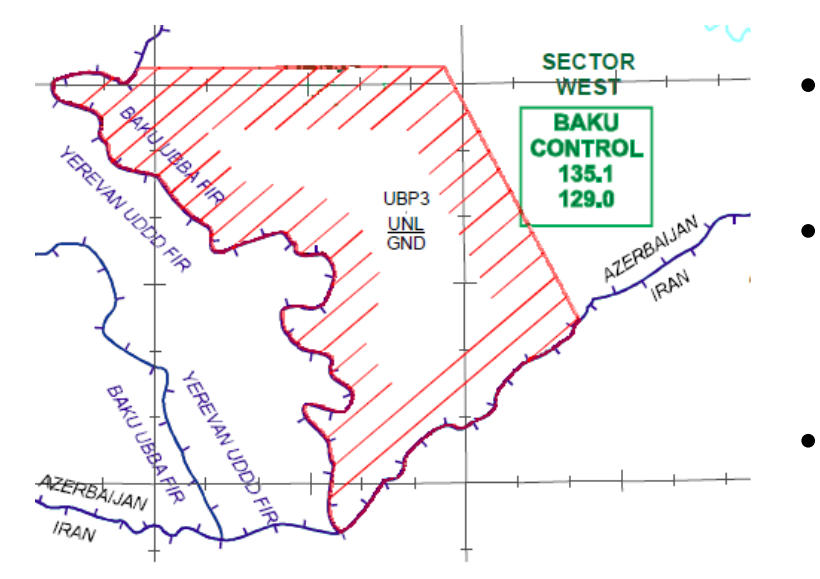

- Example: Airspace boundaries based on national borders
- Among the proposed options: use an xlink:href towards a remote feature gml:curveMember xlink:href="urn:uuid:*xxx* "
- xlink:href value is a remote reference to the gml:identifier of the GeoBorder
- Problem: the target aixm:GeoBorder is not a gml:curveMember legal child.
- Having a gml:id for GeodesicString etc... would be useful to build a correct reference to a legal gml:curveMember child.
- **Requirement: need the gml:id property for all curve segment elements (AbstractCurveSegment ?)**

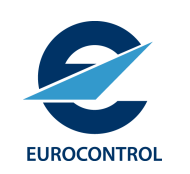

## EUROCONTROL AIXM requirements

- In AIXM 5.1, a feature can have an **estimated end of validity**
- This is currently encoded by combining a time value + "unknown" qualifier
- Problem: this goes against GML 3.2.1, chapter 14.2.2.7
	- *unknown = no specific value for temporal position is provided*
	- *A value for indeterminatePosition may qualify a specific value for temporal position* (*before 2002-12, after 1019624400*)
	- It is not clear whether "unknown" can be used as a qualifier
- **Requirement: create a new qualifier** "**estimate**"

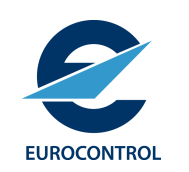

# EUROCONTROL AIXM requirements

- Each AIXM Feature is identified through the use of **gml:identifier** property
- Every GML object is required to have a gml:id value: Feature, Timeslice, gml:Timeperiod, gml:Point…
- gml:id property can be used wisely for concrete local references in AIXM datasets
- However, the gml:id property is not required all the time and is quite commonly populated with a fake id.
- **Requirement: make the gml:id property optional**

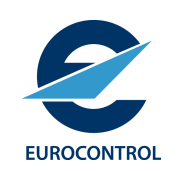

# EUROCONTROL SESAR requirements

- "Breaking" the GML schema into elementary blocks is in line with SESAR SWIM philosophy
- Eurocontrol will make sure that any known SESAR requirements for GML 4.0 is captured by the Aviation DWG
- The "OGC to ISO standardisation loop" is essential.

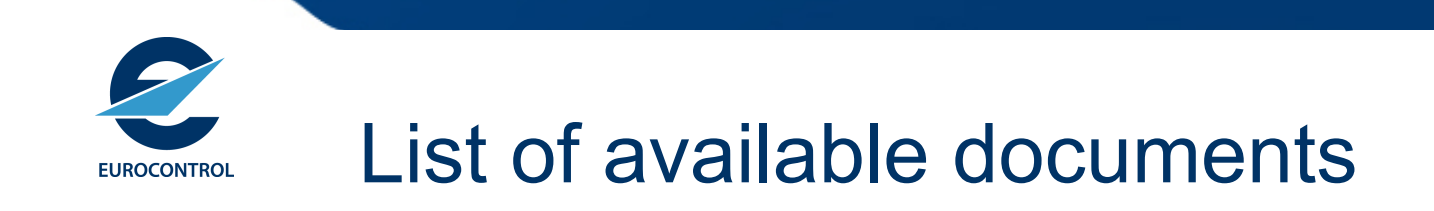

- OGC Aviation DWG
	- Draft GML guidelines for aviation data (draft 5) http://external.opengeospatial.org/twiki\_public/AviationDWG/ GMLGuidelinesForAIXM
- AIXM 5.1
	- AIXM Temporality http://www.aixm.aero/gallery/content/public/AIXM51/AIXM %20Temporality%201.0.pdf
	- AIXM Feature Identification and Reference (Use of gml:id) http://www.aixm.aero/gallery/content/public/AIXM51/ AIXM Feature Identification and Reference-1.0.pdf